# **SWANN**

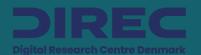

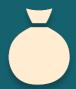

Bag of random single-bit hash functions

## Single-Bit Hash

- 1. Choose random index, i
- 2. Returns the i'th bit

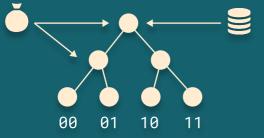

Binary indexed LSH tries

# Trie Rebuilding

- 1. Choose random hashes
- 2. Insert points into Trie
- 3. Evaluate size of largest bucket
- 4. Repeat steps 1 to 3, n times

Extract points from leaf nodes in batches

### Batch Extraction

- 1. Choose batch factor,  $\alpha$
- 2. For each Trie, extract up to α points
- Repeat until exit condition is satisfied

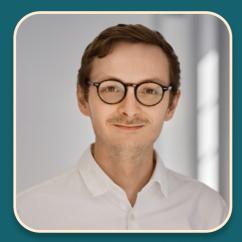

Christoffer J.W. Romild
Bsc. Software Development, ITU

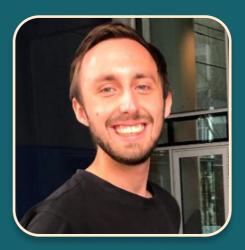

Thomas H. Schauser
Bsc. Software Development, ITU